# Smart Conference Controller for HD Video Conference

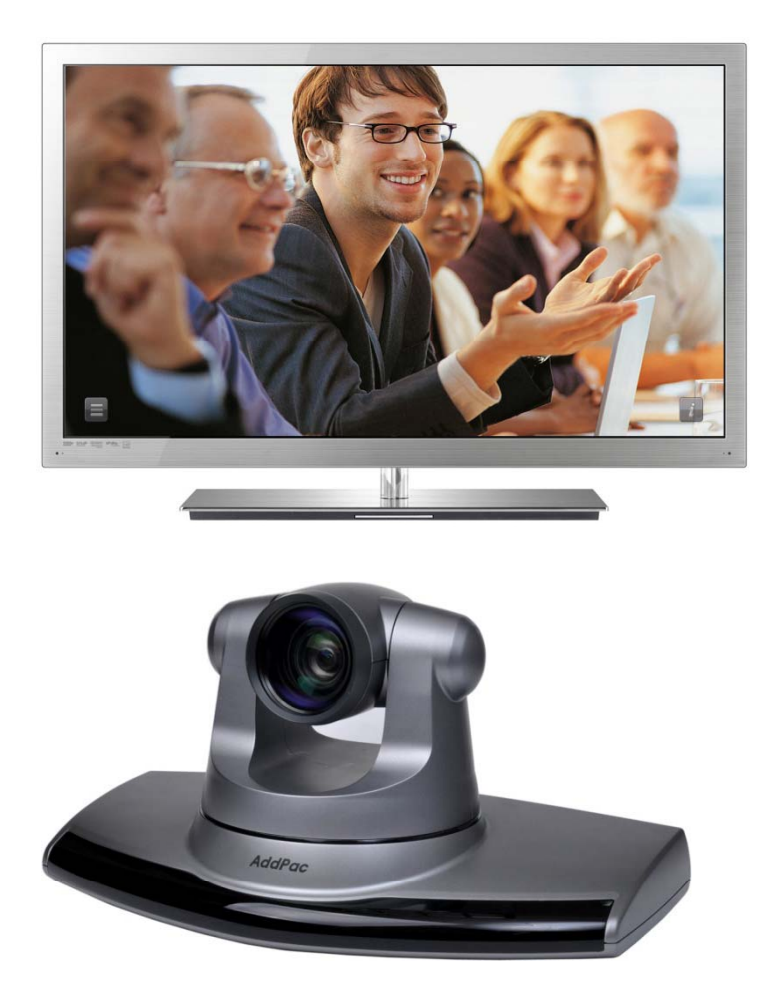

#### Smart Phone

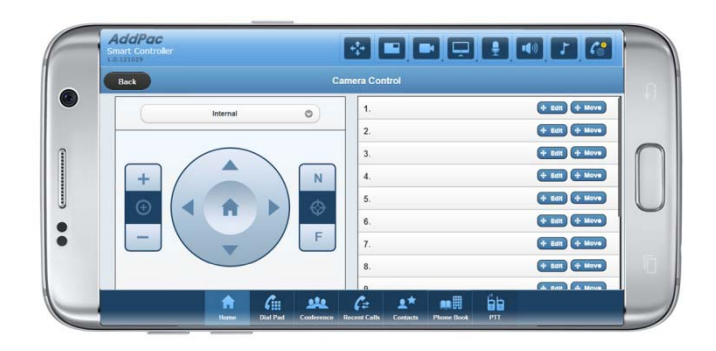

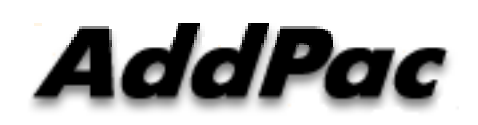

#### **AddPac Technology**

Sales and Marketing

**www.addpac.com**

#### **Contents**

- Smart Conference Controller Overview
- Smart Conference Controller GUI Examples
	- –Login Home
	- Dial Pad
	- Conference
	- –Conference Party
	- Recent Calls
	- Contacts
	- Phone Books
	- Call Connected Control
	- Camera Control
	- –Speaker Control
	- PTT (Push-to-Talk) Control

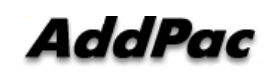

#### Smart Conference Controller Overview

- Pure Web based Smart Controller for AddPac HD Video Conference System Control
- Support Various Web Brower
	- –- PC(or Notebook) based Internet Explorer, Chrome, etc
	- –Android based Web Browser like as Galaxy Tab, etc
	- –– Safari Web Browser like as Apple IPAD, etc
- Landscape Orientation View Mode Optimized (Tab, IPAD, Samsung Smart Phone, Large Size I-Phone, etc)
- IP based Remote HD Video Conference Control using PC(or Notebook), Tab, PAD, etc Instead of legacy IrDA Remote Controller by OSD

# Login Home

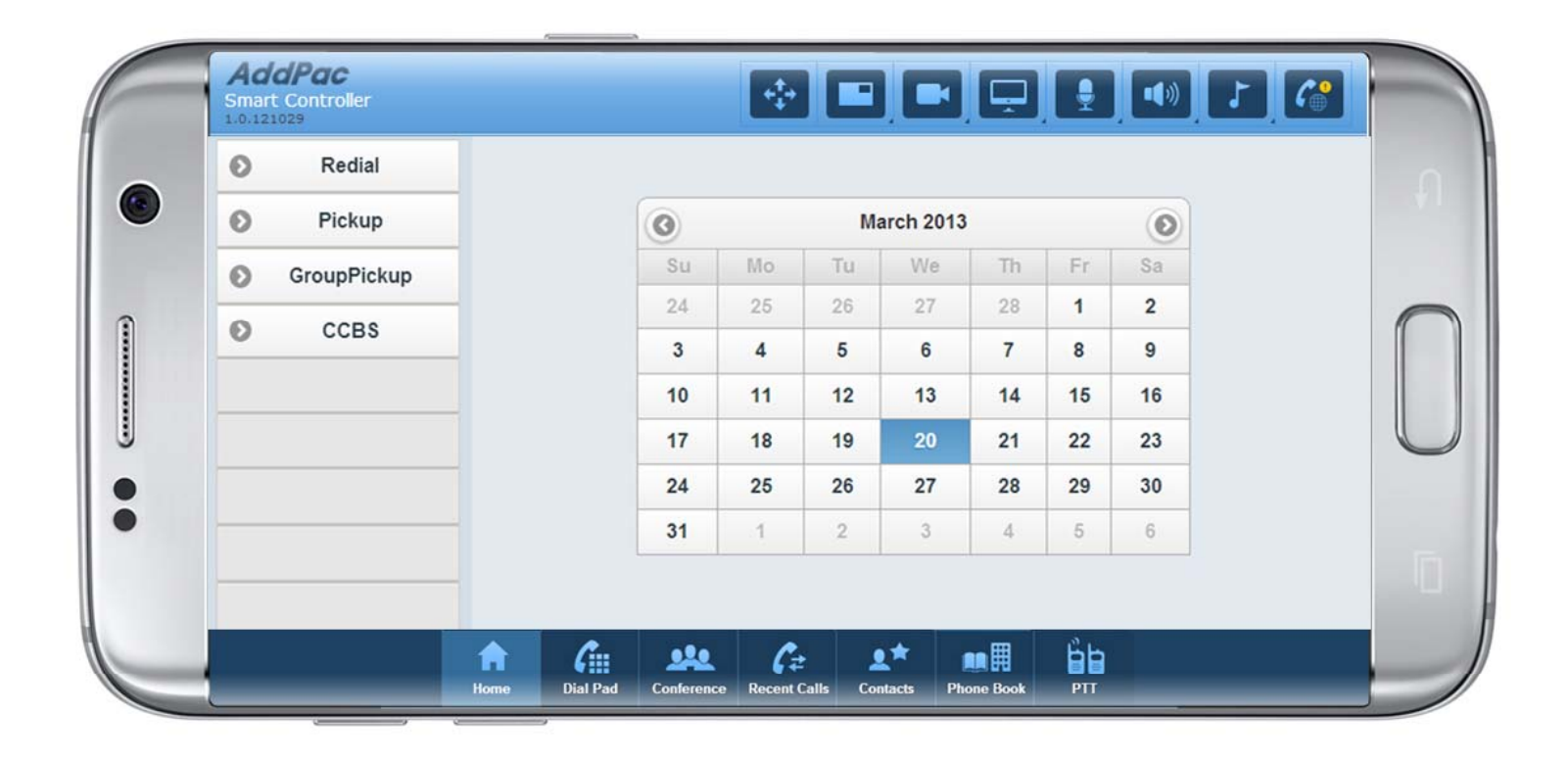

# Login Home

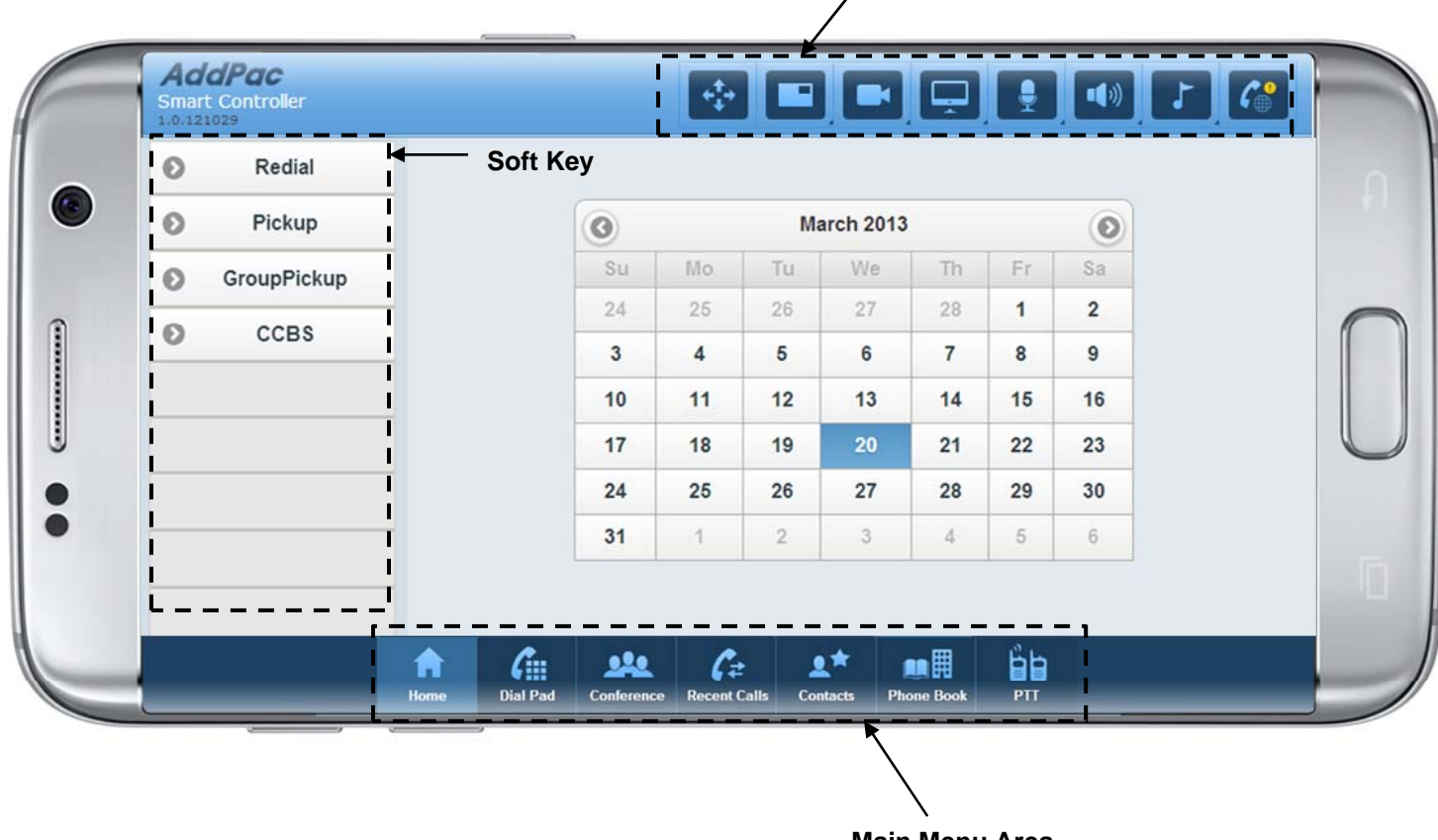

**Status Display and Control** 

**Main Menu Area**

#### Dial Pad

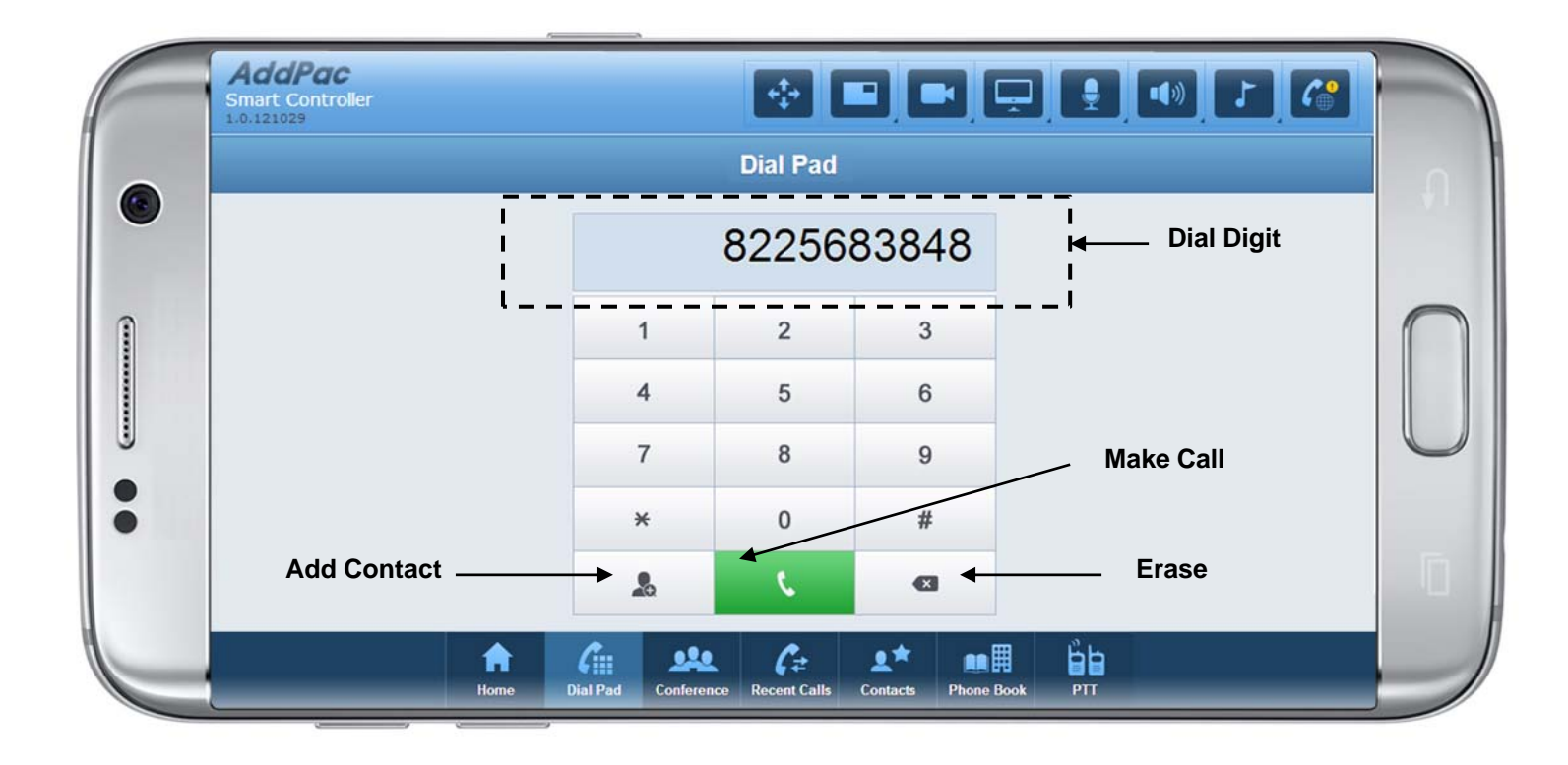

#### **Conference**

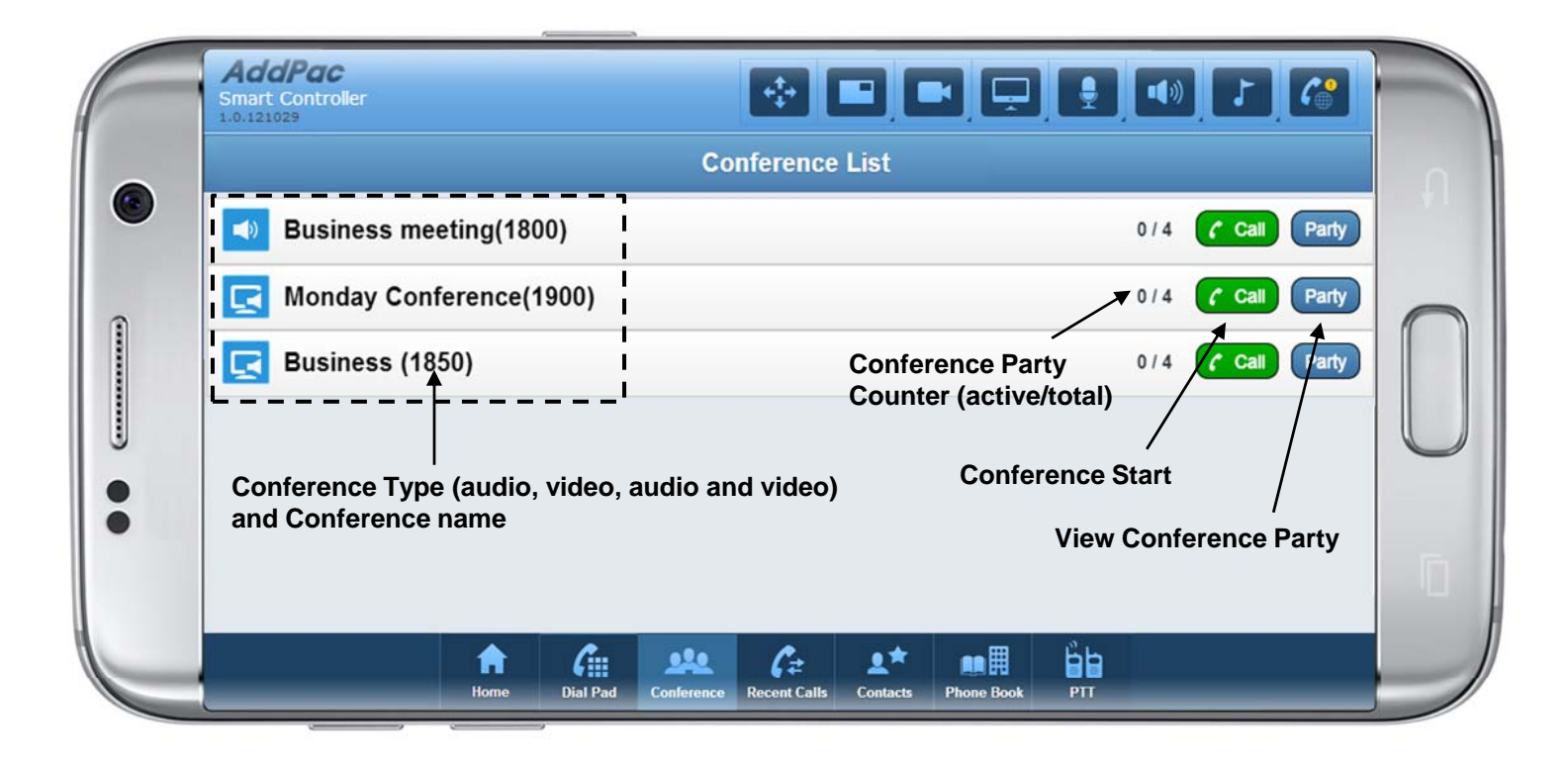

#### Conference Party

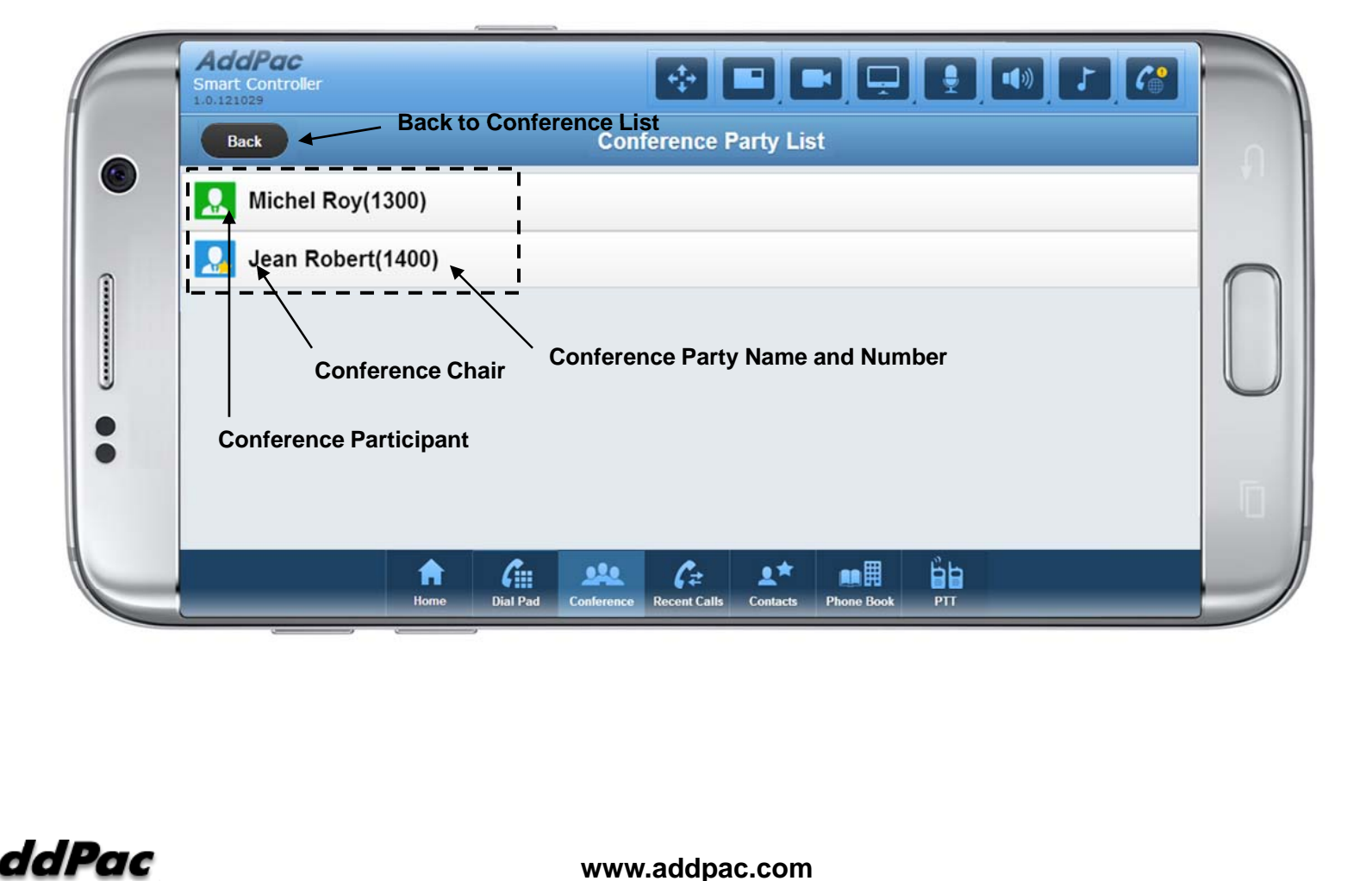

#### Recent Calls

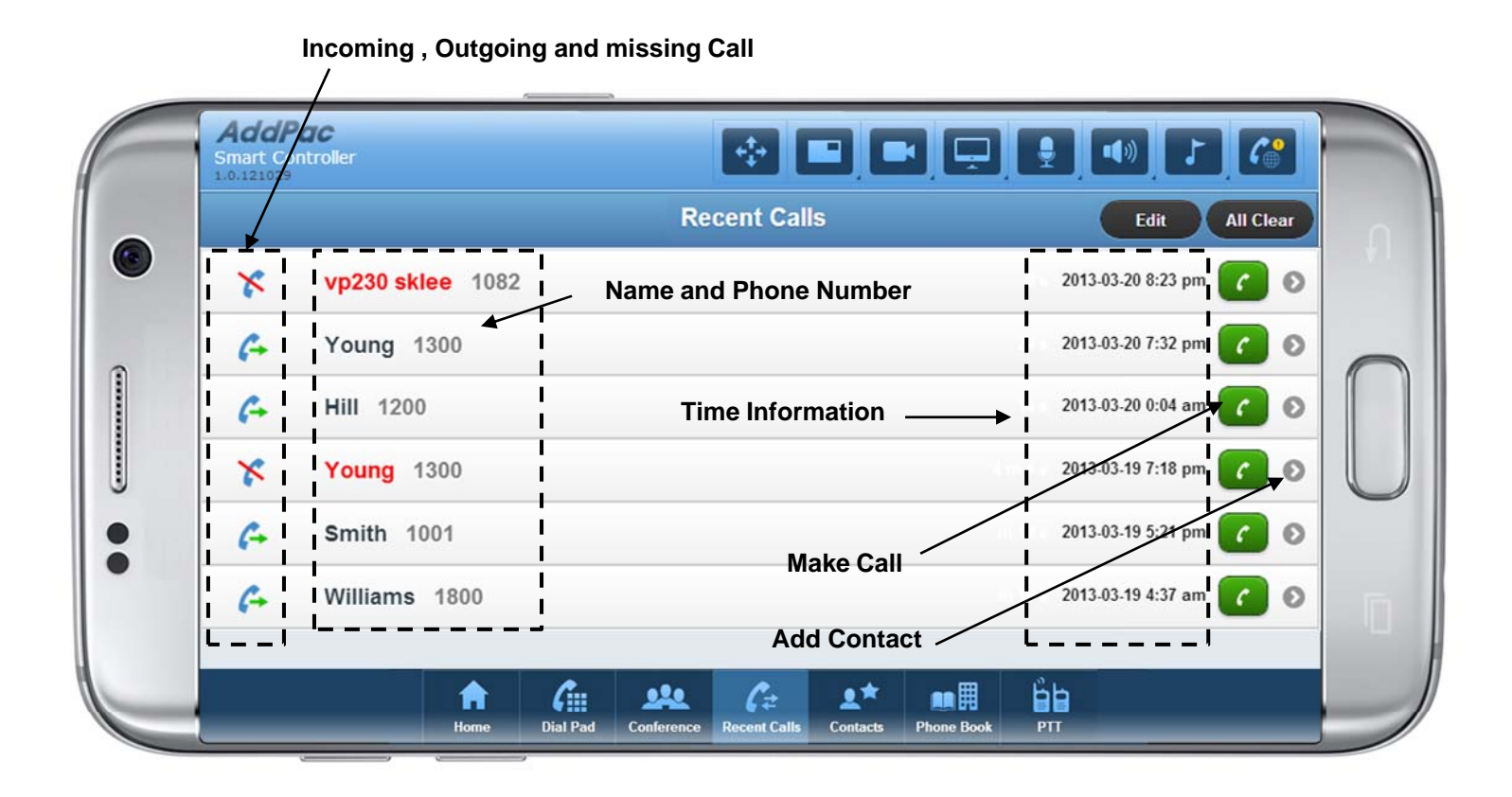

#### **Contacts**

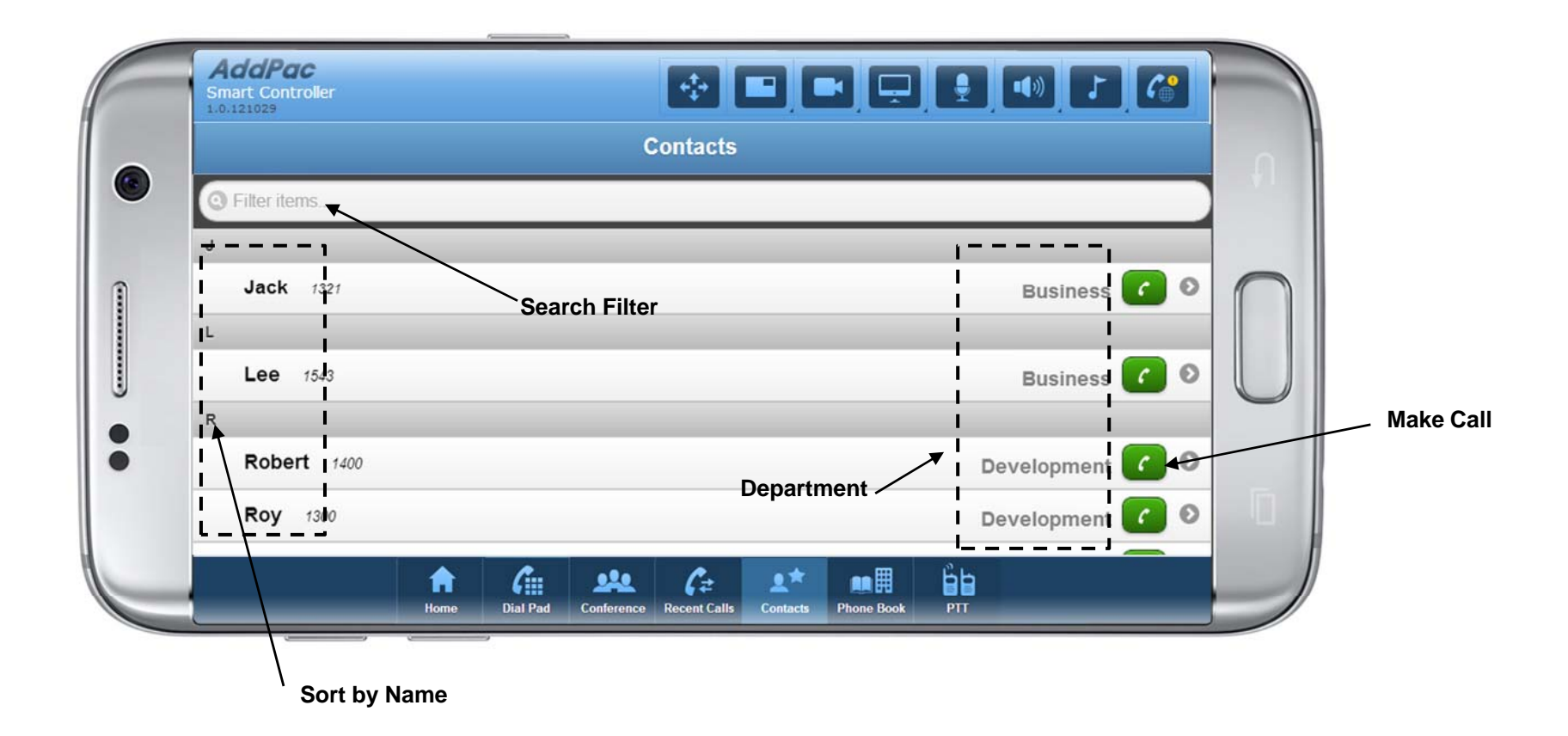

# Contacts (Add)

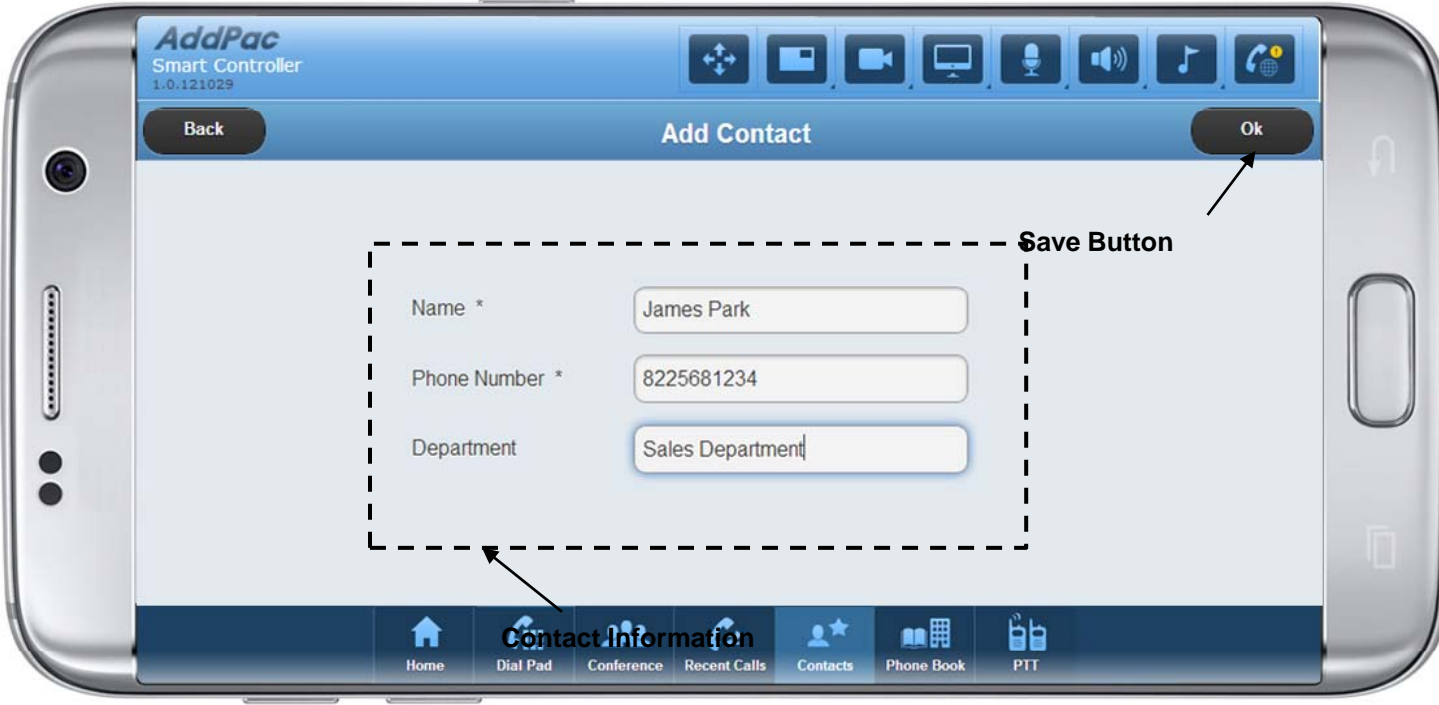

#### Phone Book (Directory)

**Current Director y Location**

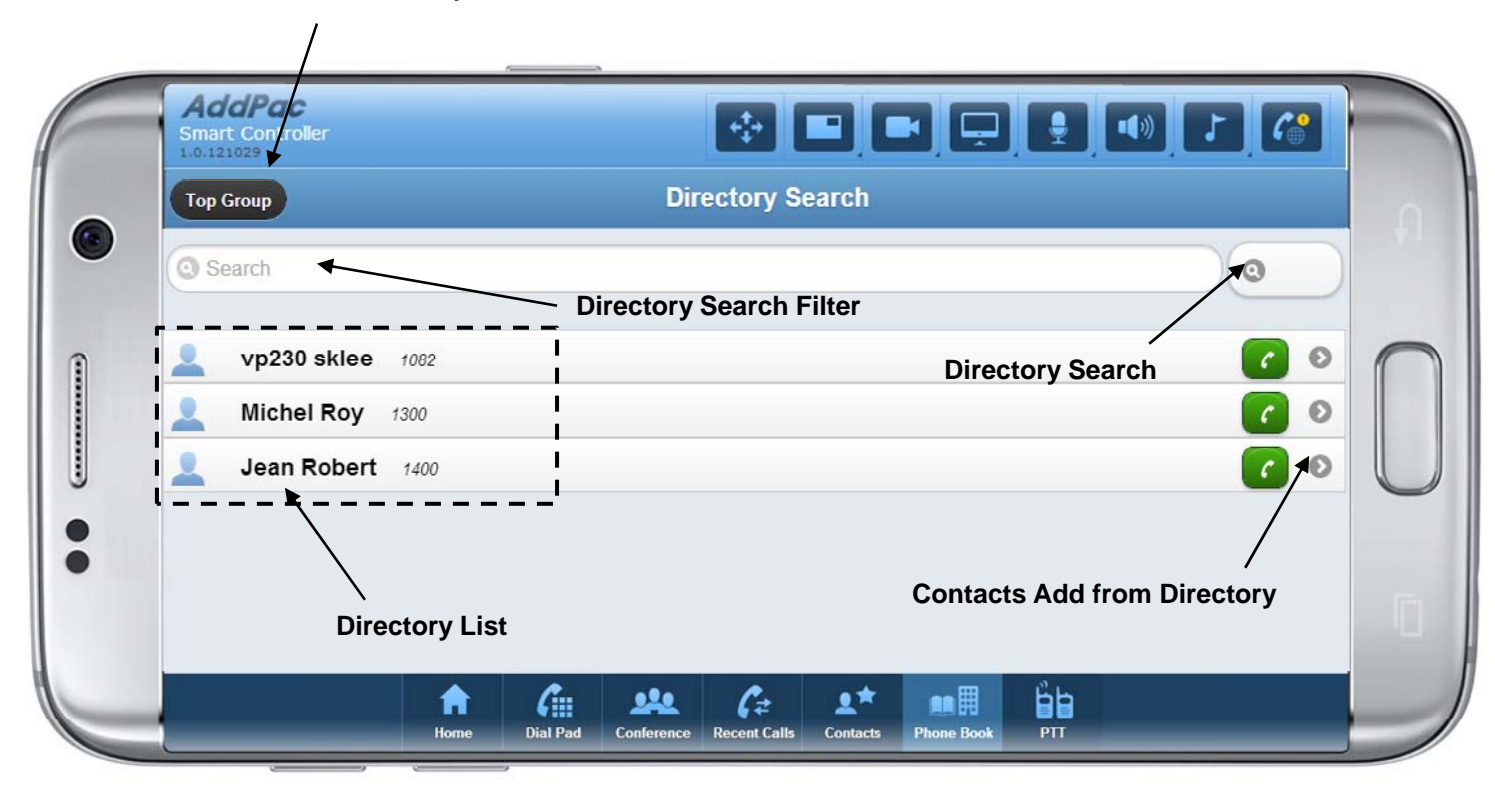

#### Call Connected

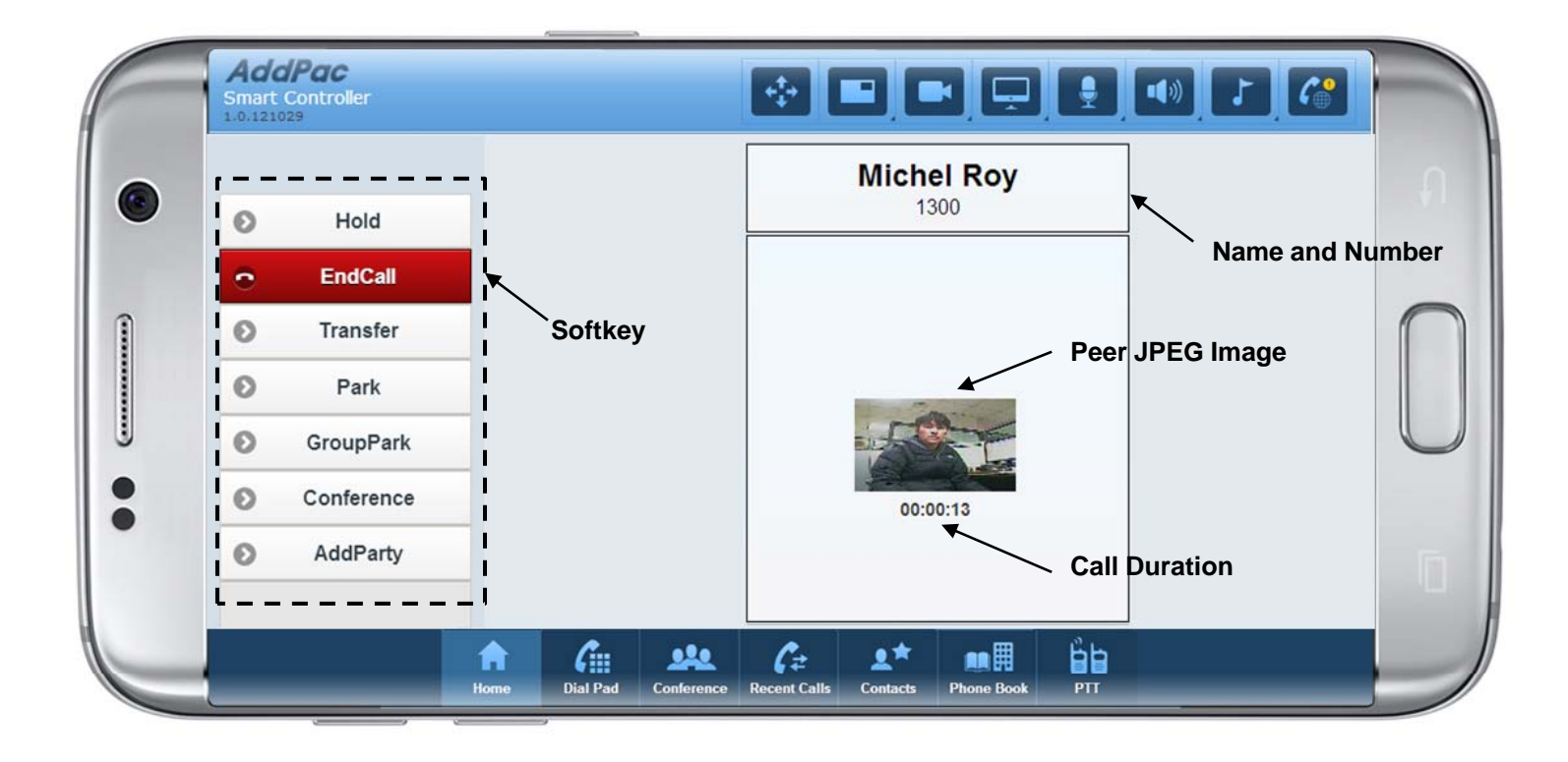

### Camera Control

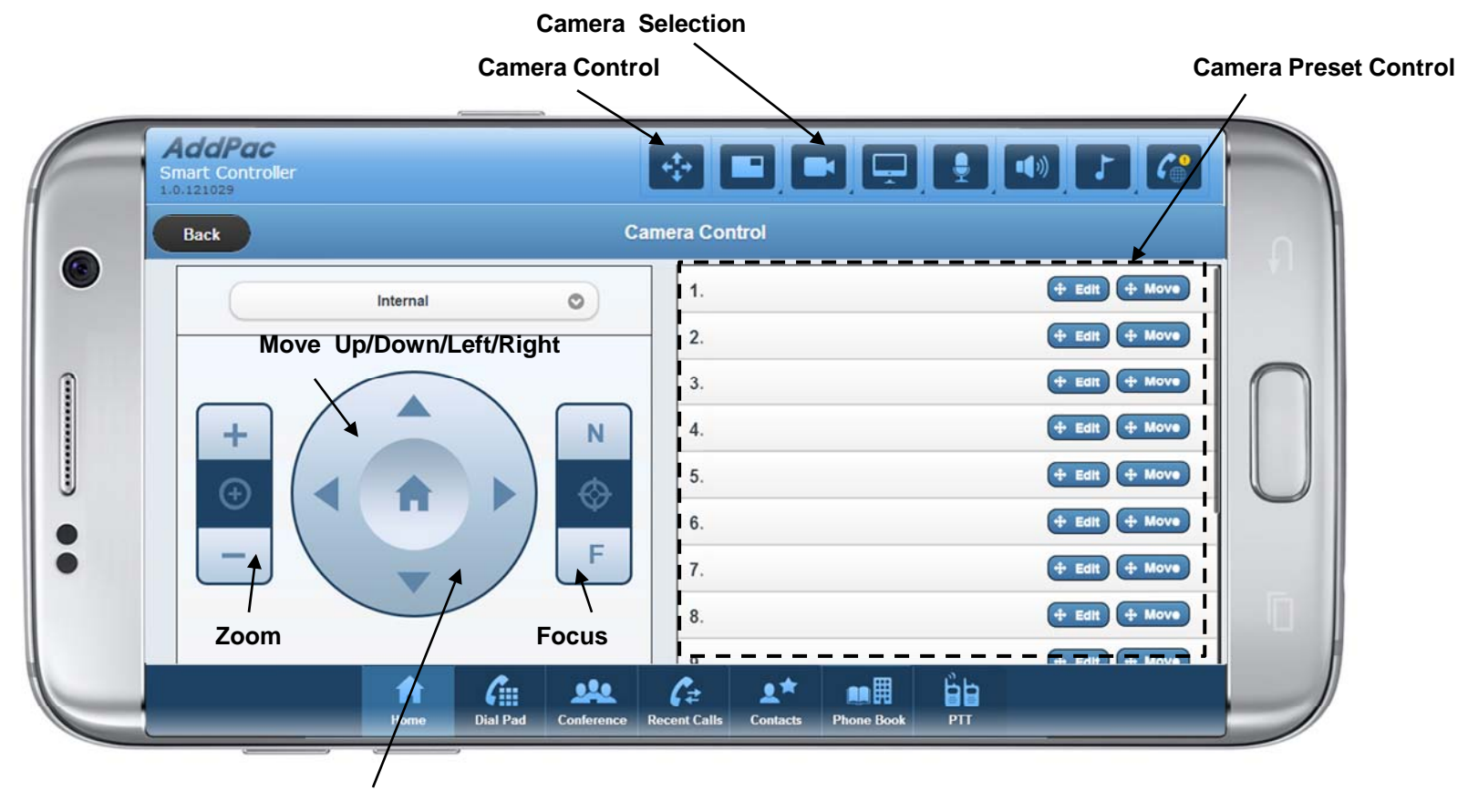

**Move Home**

#### Layout Control

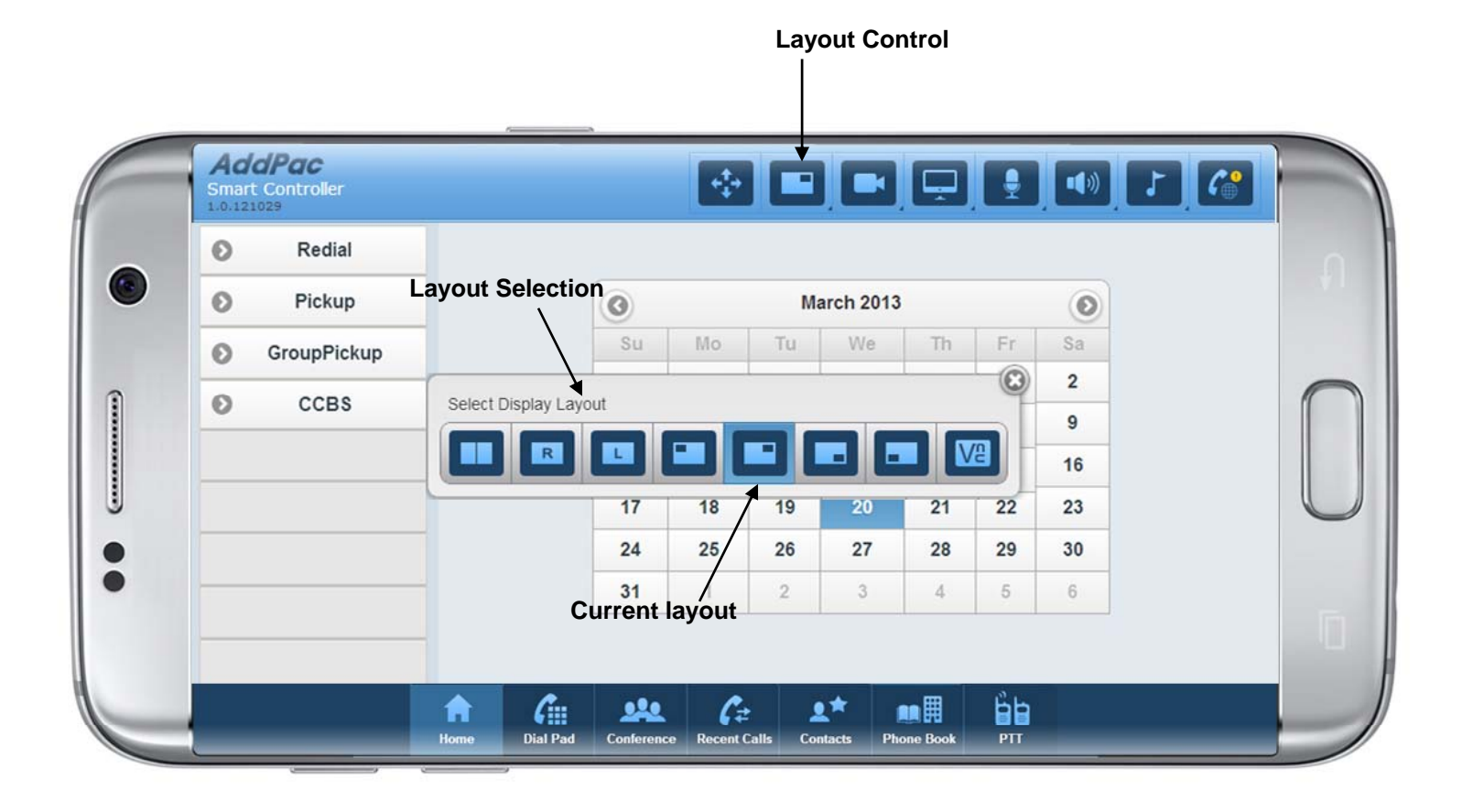

#### Speaker Control

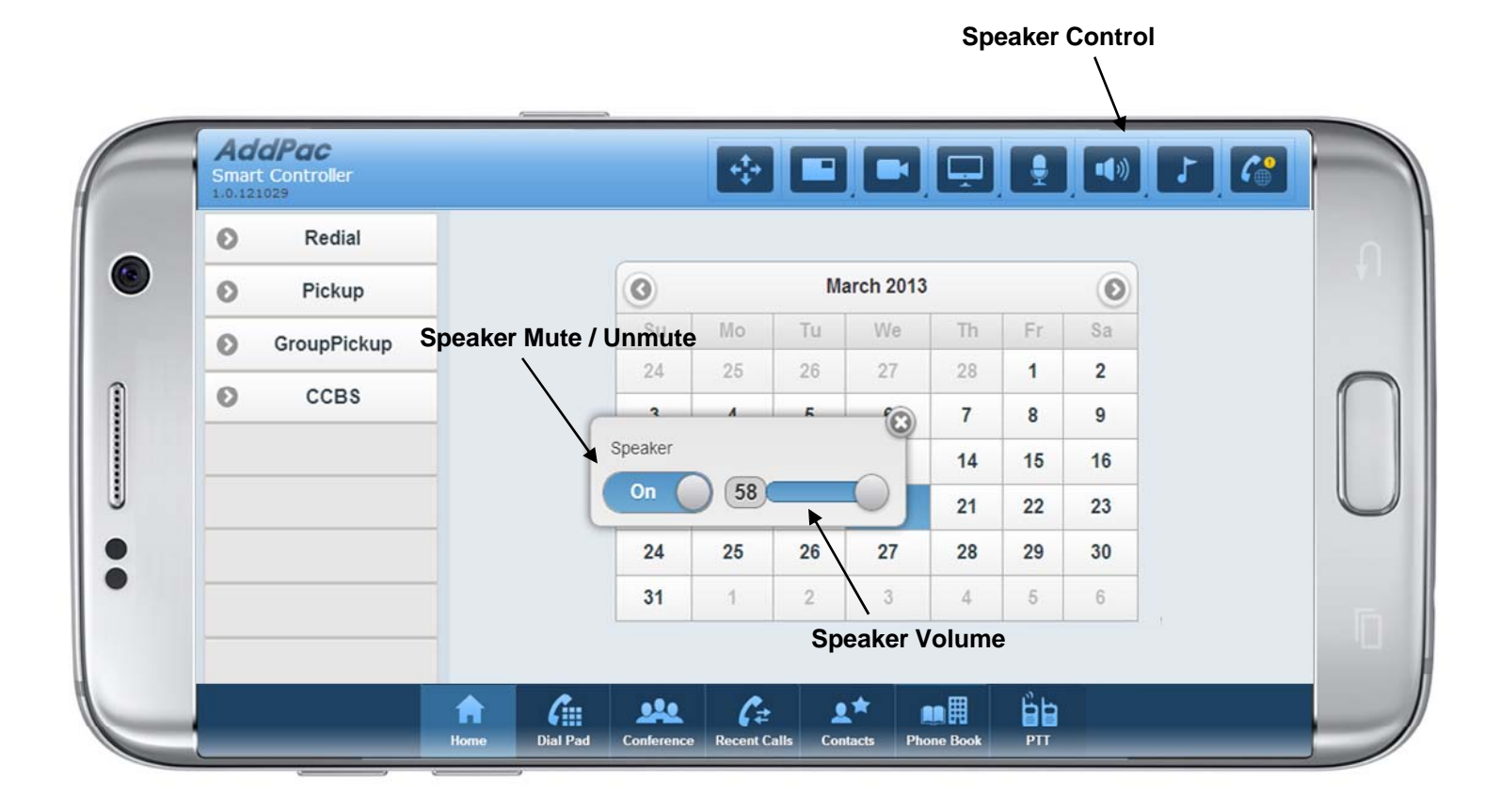

## PTT (Push-To-Talk)

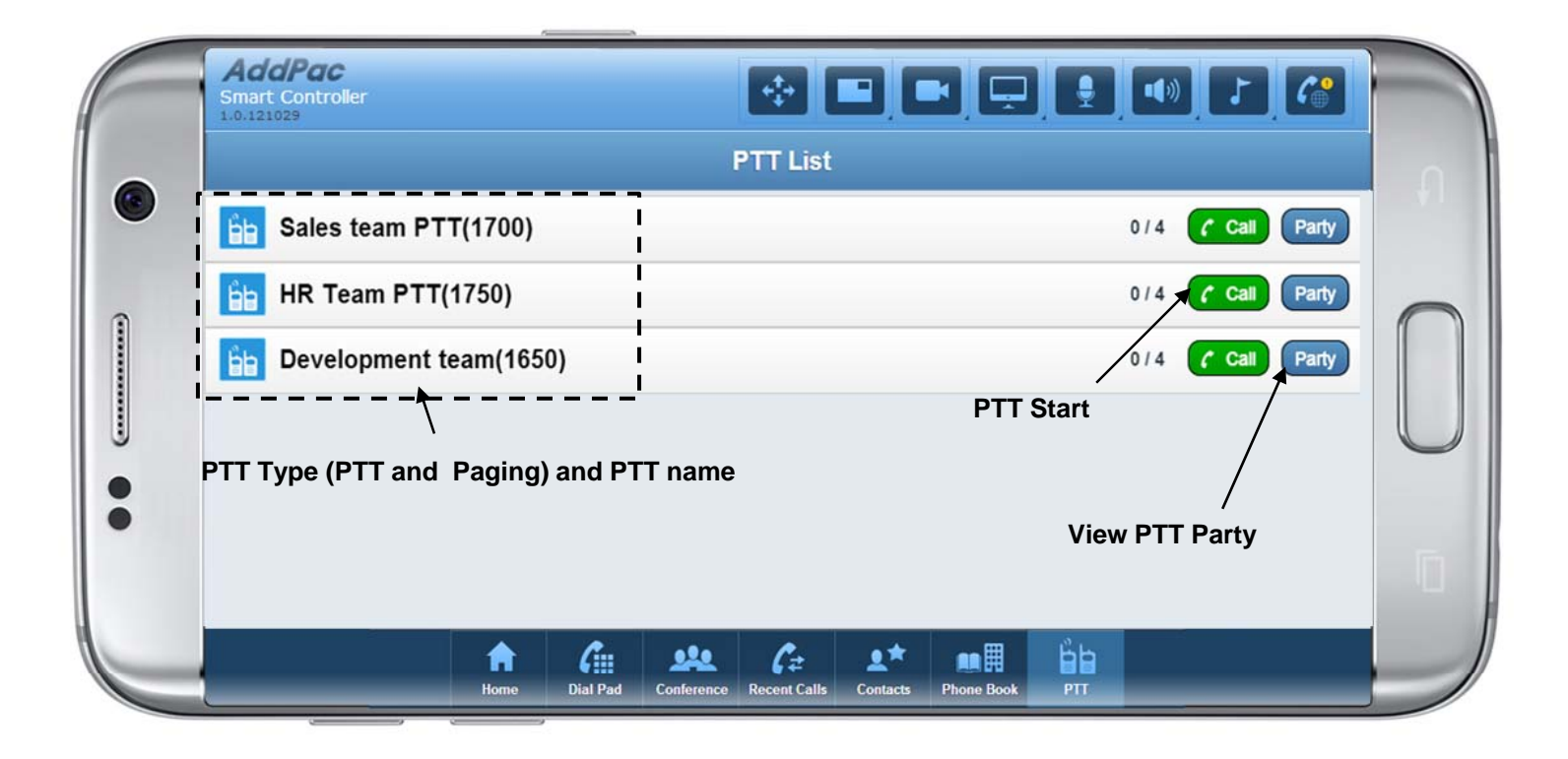

# Thank you!

#### AddPac Technology Co., Ltd. Sales and Marketing

Phone +82.2.568.3848 (KOREA) FAX +82.2.568.3847 (KOREA) E-mail sales@addpac.com

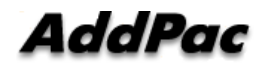